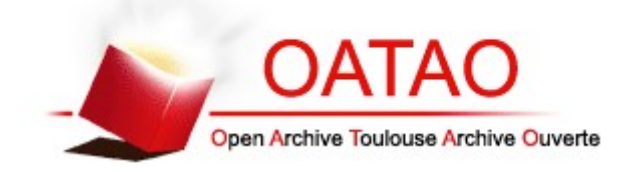

### **Open Archive Toulouse Archive Ouverte**

OATAO is an open access repository that collects the work of Toulouse researchers and makes it freely available over the web where possible

This is a publisher's version published in: http://oatao.univ-toulouse.fr/26540

**Official URL:** <https://zenodo.org/record/3901241>

## **To cite this version:**

Pantalé, Olivie[r](http://www.idref.fr/076557677)<sup>1</sup> [Rp] Parallelization of an object-oriented FEM *dynamics code.* (2020) ReScience C, 6 (1). #8.

Any correspondence concerning this service should be sent to the repository administrator: [tech-oatao@listes-diff.inp-toulouse.fr](mailto:tech-oatao@listes-diff.inp-toulouse.fr)

# Reproduction / Computational Mechanics **[Rp] Parallelization of an object-oriented FEM dynamics code**

#### Olivier Pantalé<sup>1, ID</sup>

<sup>1</sup> Laboratoire Génie de Production, Ecole Nationale d'Ingénieurs de Tarbes, EA 1905, Tarbes, France

#### Edited by

Lorena A. Barba<sup>ID</sup>

Reviewed by Konrad Hinsen<sup>ID</sup>

> Receiv[ed](https://orcid.org/0000-0001-5812-2711) 02 March 2020

Publish[ed](https://orcid.org/0000-0003-0330-9428) 19 June 2020

DOI 10.5281/zenodo.3901241 Between 1997 and 2005, the Laboratoire Génie de Production of the National Engineer‐ ing School of Tarbes developed an Explicit Finite Elements Code for the numerical simulation of the behavior of mechanical structures subjected to impacts in large thermo‐ mechanical deformations: the DynELA FEM code. This academic FEM code has been used in support of different Ph.D. theses and several scientific publications [1, 2, 3, 4, 5] among which, one [6] was focused on the parallelization of the DynELA FEM code using the OpenMP library. The purpose of this paper is to present the steps that were necessary to allow the reproduction of the results presented in the original article [6] using the 2005 version of the DynELA code.

## 1 Historical context

During my thesis work (1992‐95), discussions with my thesis supervisor led me to pro‐ pose a new research theme focused on the numerical development of a FEM code for the study of large deformations: the DynELA FEM code. FEM codes are typically written in procedural programming languages such as Fortran or C. Adding new features to already very long programs requires programmers to work with a complexity that increases ex‐ ponentially with the initial size of the code. Object‐Oriented Design and Programming (OOP) methods are better suited to large‐scale developments. The abstraction allowed by OOP allows the developer to better organize the architecture of the program and to anticipate future developments. The preferred programming language in the Finite Ele‐ ment community was C++ at the date of the original publication (maybe because of novelty in 1990‐2000), and it was our choice for the numerical implementation of the FEM code DynELA. The main characteristics of this code are an explicit integration scheme and a formulation in large deformations, an Object-Oriented approach for the numerical implementation in C++, and an open code architecture based on own developments and use of open‐source libraries.

This work was mainly motivated by the fact that the development of a FEM code allows a very important personal intellectual enrichment. The numerical developments allow us to deepen the knowledge in the field of mechanics of large deformations since one is forced to master the theory to be able to implement it numerically. It is a phase of consolidation of knowledge directly through experience, certainly more delicate, but much more thorough.

Code is available at https://github.com/pantale/ReDynELA. – SWH swh:1:dir:e45b8b7efb002231f4081c429c4ca33664d0812d. Open peer review is available at https://github.com/ReScience/submissions/issues/19.

Copyright © 2020 O. Pantalé, released under a Creative Commons Attribution 4.0 International license. Correspondence should be addressed to Olivier Pantalé (olivier.pantale@enit.fr)

The authors have declared that no competing interests exists.

### 1.1 Architecture of the FEM code

In a finite element code development, the first step is defining a set of basic libraries for data management (in the form of lists, stacks, ...) as well as the mathematical libraries adapted to the modeling cases encountered. Our choice was to develop entirely the set of basic libraries and to encapsulate a part of the Lapack [7] mathematical library to develop new matrix and tensor classes because no mathematical library was available for this purpose. For example, classical mathematical libraries do not include the notion of 4th‐order tensor. The FEM code DynELA is composed of a set of separate libraries and executable files that complete particular tasks. A simplifiedl[is](#page-11-0)t of these libraries is given below:

- basicTools: basic library which contains the basic classes of DynELA.
- linearAlgebra: algebraic operations library. It defines in particular the notions of vectors, matrices, tensors, and mathematical functions. It encapsulates part of the Lapack and Blas libraries.
- interpretor: library that defines the interpreted command language of DynELA. It was one of the strong points of the original software.
- femLibrary : finite element computation library (it is the heart of the finite element solver).

From these various libraries, we created a set of executable programs that correspond to the various modules of the FEM code: the finite element solver, the graphics postprocessor, the curve analysis program, the language generator, etc...

### 1.2 Specifics of the DynELA FEM code

In terms of size of development, one can estimate the number of C++ lines of code for the different modules as follows:

- Command interpreter: 10,000 lines of C++ code, Flex and Bison [8]
- Graphics post‐processor: 20,000 lines of C++ code
- Finite element solver: 80,000 lines of C++ code.

**Command interpreter**  $\sim$  One of the key decisions in the development of a FEM code lies in the way the user specifies the data of a model. Several alternatives are possible. Some codes privilege the use of a graphical interface allowing the user to build step by step the numerical model, others use a command file that the user edits externally. We adopted an advanced command language as the means of defining a numerical model.

The trend at the time of this work was towards the development of command languages for driving simulation codes to replace the command files inherited from the punched card era that were still found in many numerical codes. Concerning the DynELA FEM code, the choice was a specific lexical and grammatical parser developed using standard Flex and Bison tools. Generally speaking, this command file has a syntax close to the C++ language and allows the manipulation of object-oriented data, the writing of tests and loops.

Graphics post-processor – The numerical results are analyzed by means of a graphical postprocessor specially developed for the DynELA FEM code. The 3D graphical part uses OpenGL formalism, and the interface is constructed using the QT graphical library. The porting of the post-processor to the new architecture did not pose any problems concerning the OpenGL library, on the other hand, concerning the QT library, the initial version

was based on QT‐3, but the porting to QT‐4 was carried out between 2005 and 2010 for the continuity of the work related to the various Ph.D. theses in progress over this pe‐ riod. The version of the graphic post‐processor used in this work to analyze the results and produce outputs is therefore the one developed in 2010.

Finite element solver  $-$  The finite element solver used in this work is version v.1.0 developed in the laboratory between 1996 and 2005, the date of publication of the referenced paper. The finite element solver subsequently evolved after 2005 and up to 2010, but since this is after the publication of the referenced paper, it has not been used for this work. Moreover, in 2005, there were 2 versions of the FEM code: a standard 1.0 version (the one that has continued to evolve) and a parallel beta version (not modified after‐ wards and completely frozen in 2005), and it is the latter that was used in this work.

### 1.3 Computational context of the original publication

The publication selected for this work [6] used a Compaq Proliant 8000 SMP machine running under Linux Redhat 8.0 environment. This machine, shown in Figure 1 was equipped with 8 32‐bits Intel Xeon PIII 550/2Mb processors around a 5GB shared main memory. The source code was compiled with the Intel Cpp 7.1 compiler without opti-

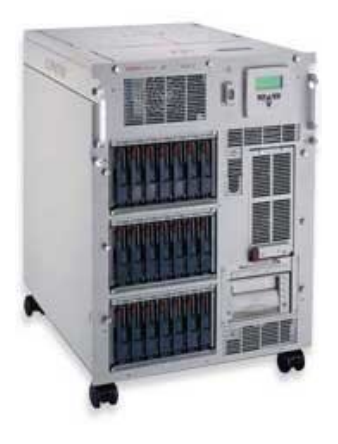

Figure 1. The Compaq Proliant 8000 SMP machine

mization in order to be able to compare the different parallelization techniques without any influence of the compiler. The OpenMP standard was chosen for code parallelization.

# 2 Retrieval of the software

Between 2010 and 2018, the research activities put aside the development of this Finite Element code, but, since september 2018, a new version in C++ and Python was started to restore this numerical tool and allow new developments. This new version is based on the latest stable version (the 2010 version) but this is another story, and only the Timer class of this modern version was used for this paper to replace the old problematic class dedicated to processor time measures as presented further.

### 2.1 Finding the source code

First of all, finding the complete source code of the version used for publication was not an easy task. Indeed, the different versions were developed and archived on various digital supports (floppy disks, CDROM, floppy ZIP, ...) $^1$ , the incremental numbering was not always respected, and by bad luck, the Proliant server which contained the very last version used for the production of the scientific publication was scrapped without saving all the sources of the code (or else, the backup has been lost since). Only the modified files concerning the standard 1.0 version [w](#page-4-0)ere found in a backup hard‐disk. It was therefore possible to rebuild a version as close as possible to the final version based on the standard 1.0 version by merging the source files of the parallel version. The first point that emerges from the difficulties related to the recovery of old source code concerns the need to improve the procedures for archiving the source code of the software developped in our laboratory $^2$ . I detail hereafter, the procedure used to rebuild a working set of source files:

- get the version 1.0 set of sources files from a backup dated 2004, those were on a backup of my desktop compute[r](#page-4-1) where I never tested the parallel version of the code,
- by hand, and one by one, merge the different updated files from the parallel ver‐ sion backup into the set of source files of version 1.0,
- install the already compiled post‐processor from the 2010 version of the code for visualization of the results and production of output results,
- replace the processor time measurement class by the one from the newest version of DynELA, as presented in the next paragraph.

Therefore, the major change made to the core of the Finite Element code concerns the subroutine for execution time measurement used to know the times spent in the various parts of the program. In fact, during the first tests, the times reported by the original class were outliers. We therefore decided to simply replace the version 1.0 time mea‐ surement class by the one developed for the new version of the DynELA code. Hopefully they were directly compatible to each other, because they were both developed with the same philosophy. The measurement points in the code were thus modified to take into account this new class for measuring processor times.

### 2.2 Hardware used for the reproduction

As the machine used at the time of the publication of the proposed paper (in 2005) has been scrapped since then, the implementation of this work was done on a Dell R730 server equipped with 2 64‐bits Intel Xeon E5‐2650 v4, 2.20GHz processors (each with 12 cores) and 96GB of RAM. This server runs under Ubuntu Bionic 18.04.4 LTS with a 4.15.0‐76 kernel.

The hardware configuration is therefore clearly different from the one used in the original article, so we can expect that, if the Finite Element code runs correctly and gives numerical results in agreement with those obtained in the original paper, as it will be presented further, the performance and the behavior concerning code parallelization will differ due to the change in processor architecture, memory and especially the evolution of the Operating System.

<sup>&</sup>lt;sup>1</sup>Things that have more or less disappeared by now...

<span id="page-4-1"></span><span id="page-4-0"></span><sup>&</sup>lt;sup>2</sup>As a result of this experience, we are going to set up a committee within the laboratory to reflect on the sustainability of the research data produced by the laboratory.

# 3 Compilation, update of the code and benchmarks

As presented above, the DynELA code is composed of several thousand C++ lines of code located in an organized tree structure, which more or less facilitated the compilation procedure. The compilation of the various modules must be chained directory by directory, a library being compiled in each main sub‐directory. The number of de‐ pendencies and the complexity of the code tree made it necessary to use a tool not used at the time of the initial development, the CMake [9] utility for the generation of differ‐ ent Makefiles in the source directories. At the time of development, the Makefiles were handwritten, and the compilation of the sources was done directly in the source directories themselves (which is not a good thing to do), we had a mixture of C++ sources, headers and compiled objects in the same director[ie](#page-11-1)s.

So the first step was to reorganize the sources on one side, a Build tree in a separate di‐ rectory and to create a set of compilation directives for the CMake utility. Of course, we also had to take into account the required dependencies concerning external libraries: Flex and Bison [8] mainly, but this phase does not pose any problem as these libraries are standard on Linux, and one just has to install them using an appropriate ubuntu pack‐ age. The old Makefiles contained all the needed information concerning the required libraries.

#### 3.1 Compilation of the code

The compilation of the DynELA code is done using the standard compiler on Ubuntu 18.04.4 LTS: the C++ 7.4.0. Flex and Bison versions are 2.6.4 and 3.0.4 respectively. The parallelization is done using the ‐fopenmp compiler option and the OpenMP paralleliza‐ tion libraries is provided by the gcc‐7 library.

During the compilation of the code, several warning messages are generated (mainly concerning functions not explicitly defined at compile time and due to evolution in the C++ standard within the last 15 years), however these have been ignored and do not seem to be detrimental to the proper compilation of the source code or its execution. The compilation part of the Lapack and Blas mathematical libraries is done without any problem (note that these libraries have been translated from Fortran by the f2c utility and are part of the CLAPACK and CBLAS packages).

#### 3.2 Comparison of results vs. the original paper

**Comparison of numerical results**  $-$  After the compilation phase, the first operation was to rerun the simulations presented in the initial publication and to compare the results. Fig‐ ure 2 shows the results for the numerical simulation, using 4 processors, of a dynamic tensile test with on the left side the initial mesh, and on the right side the deformed plastic strain contourplot at the end of the simulation, corresponding to Figure 9, page 370, of the original paper [6].

<span id="page-5-0"></span>We [fin](#page-6-0)d good agreement between the two simulations thus confirming behaviour of the FEM code. The values are not the same, but the difference is very small. Maybe they are linked to some accumulation of floating‐point errors (explicit integration scheme in FEM are very sensitive [to](#page-11-2) this) since we have a 32‐bits processor on one hand and a 64‐bits processor on the other hand. Other comparisons confirm that the code does in‐ deed give the same numerical results as in its 2005 version, but are not reported in this article. The good agreement between the two versions confirm the correct behavior of the code between its two deployments 15 years apart. No crashes of the computation code, segmentation fault type problems, or other problems that could suggest an instability of the code structure were observed. Only abrupt stoppages due to data errors were encountered, but they are similar to those obtained in the standard 1.0 version (so the errors also are reproducible).

<span id="page-6-0"></span>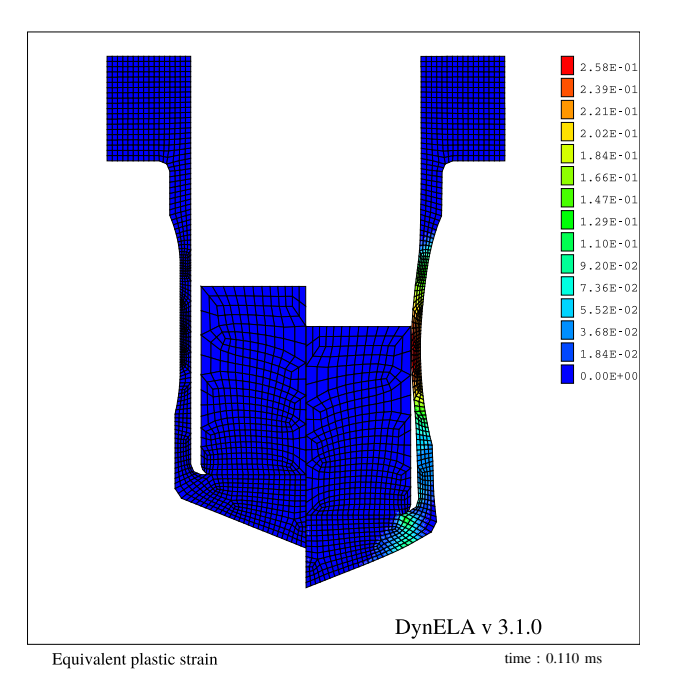

Figure 2. Dynamic traction: initial mesh and equivalent plastic strain contourplot

Internal forces computation parallelization  $-$  The main subject of the original publication in 2005 was the parallelization of the DynELA code and the influence of the strategies on the Speedup. We therefore rerun the numerical experiments with the different code parallelization strategies and tried to replicate the results obtained in 2005. We will focus on the parallelization of the computation of the internal forces (presented in paragraph 4.3, page 367 of [6]) for the Taylor test with a mesh consisting of 6500 finite elements (as presented in paragraph 4.2 page 367 of [6]).

This computation is the most processor intensive part of the FEM code. In Listing 1, the method computeInternalForce is applied on each element of the mesh and returns the internal force v[ec](#page-11-2)tor resulting from the integration over the element. The gatherFrom operation assembles the resulting elem[en](#page-11-2)t internal force vector into the global internal force vector of the structure.

```
Vector Fint ;
for (int elm = 0; elm < elements size (); elm + +) {
   Vector FintElm;
   e lements ( elm ) . comput e Internal Forces ( Fint Elm ) ;
   Fint . gatherFrom (FintElm, elements (elm));
}
```
Listing 1. Internal forces computation (standard version)

In the original paper, 4 parallelization methods were compared, out of the 8 methods available in the DynELA code. All simulations were redone with these 8 parallelization methods, and the results in terms of speedup for the 4 ones corresponding to [6], and described hereafter, are reported in Figure 3.

1. Method 1, presented in Listing 2, uses a parallel for directive for the main loop and share the  $\overrightarrow{F^{int}}$  vector among the threads. A critical directive is placed just [b](#page-11-2)efore the gatherFrom operation because *−[−→](#page-7-0) F int* is a shared variable. The results plotted in red in Figure 3 shows a rapid collapse of the performance of the parallelization algorithm beyond 10 processo[rs](#page-6-1).

<span id="page-6-1"></span>Vector Fint ;

<span id="page-7-0"></span>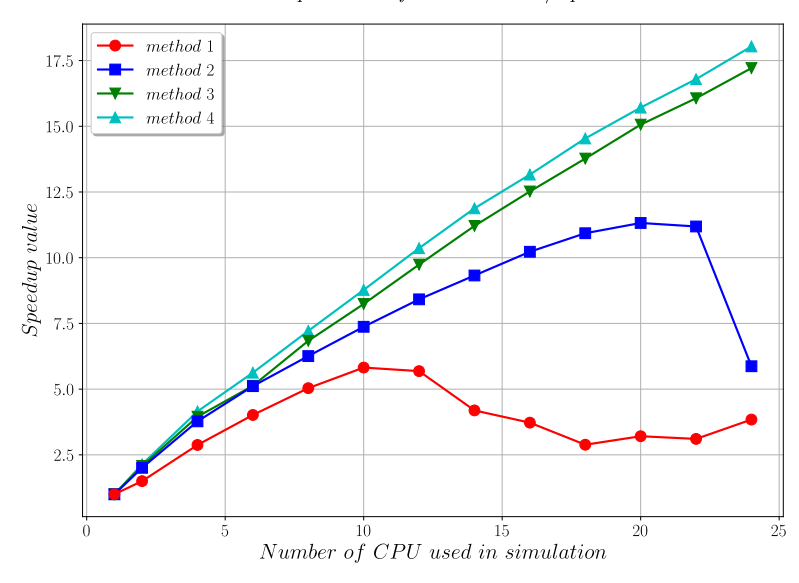

Repartition of the elements / cpu

**Figure 3.** Speedup of the  $\overrightarrow{F^{int}}$  computation for various implementations

```
// parallel computation
# pragma omp parallel for
for (int elm = 0; elm < elements size (); elm + +)
{
  Vector FintElm; // local internal force Vector
  e lements ( elm ) . compute Internal Forces ( Fint Elm ) ;
# pragma omp critical
  Fint . gatherFrom (FintElm, elements (elm));
  \frac{1}{2} end of parallel loop
```
Listing 2. Internal forces computation with method 1

2. Method 2, presented in Listing 3, uses a parallel region directive. In this parallel  $\overrightarrow{r}$  region, all threads access a shared list of elements to treat until empty. The  $\overrightarrow{F^{int}}$ vector is declared as private. Both main operations are treated without the need for any critical directive. At the end of the process, all processors are used together to ass[e](#page-7-1)mble the local copies of the  $\overrightarrow{F^{int}}$  vector into a global one. The results plotted in blue in Figure 3 shows a rapid collapse of the performance of the parallelization algorithm when the number of processor used for the simulation approaches the maximum number of processors of the server.

```
int threads = omp\_get\_max\_threads(); // number of threads
Vector Fint = 0.0; // internal force Vector
Vector FintLoc [threads]; // local internal force vectors
elements.init (); // list of jobs to do
1/ parallel computation of local internal force vectors
# pragma omp parallel
{
  Element* element;
  while ( element = elements . next () )
    {
      Vector FintElm; // element force vector
```

```
element -> compute Internal Forces (Fint Elm);
      Fint Loc [omp_get_thread_num () ]. gather From (Fint Elm, element);
    }
\} // end of parallel loop
11 parallel gather operation
# pragma omp parallel for
for (int row = 0; row < Fint rows(); row + +)
{
  for (thread = 0; thread < threads; thread ++)
    Fint (row) += Fint Loc [thread ] (row);
\} // end of parallel loop
```
Listing 3. Internal forces computation with method 2

3. Method 3, presented in Listing 4, is similar to the previous one except that each thread has a predetermined equal number of elements to treat. Therefore, we avoid the use of a shared list (as in method 2), and each processor operates on a block of elements. A dedicated class Jobs is used to manage the dispatching of the elements over the processor[s.](#page-8-0) In contrast to the previous method, in this case, there is an increase in performance regardless of the number of processors used as reported by the green curve in Figure 3.

```
int threads = jobs.getMaxThreads(); // number of threads
Vector Fint = 0.0; // internal force Vector
Vector FintLoc [threads]; // local internal force vectors
jobs . init (elements); // list of jobs to do
// parallel computation of local internal force vectors
# pragma omp parallel
{
  Element* element;
  Job *
j o b = j o b s . g et J o b ( ) ; / / g e t t h e j o b f o r t h e t h r e a d
  int thread = jobs.getThreadNum(); // get the thread Id
  while ( element = job ->next () )
    \{Vector FintElm; // element force vector
      element -> compute Internal Forces (Fint Elm);
      FintLoc [thread ]. gatherFrom (FintElm, element);
    }
  job – > wait O thers (); // compute waiting time
\} // end of parallel loop
11 parallel gather operation
# pragma omp parallel for
for (int row = 0; row < Fint rows (); row + +)
{
  for (thread = 0; thread < threads; thread ++)
    Fint (row) += FintLoc [thread](row);
 // end of parallel loop
```
Listing 4. Internal forces computation with method 3

4. Method 4, is the same as method 3 except that we use the dynamic load balance operator presented in [6] after the gather block as presented in Listing 5. As in the previous case, in this case, there is also an increasing gain in performance regardless of the number of processors used, but this gain is greater than that of method 3 (see the cyan curve in Figure 3).

```
. . .
```
 $\}$  // end of parallel loop jobs equilibrate (); // equilibrate jobs

Listing 5. Internal forces computation with method 4

The results of Figure 3 should be compared with Figure 7 page 369 of [6] since the current server has 24 processors, we were able to extend the analysis beyond the 8 processors originally used. The speedups obtained in the current version are globally lower over beyond 8 processors, but this can be explained by:

- the fact that th[e](#page-7-0) OS used is better at multitasking than the one [us](#page-11-2)ed in 2005, which means that the machine has a different workload,
- the hardware architecture also differs (the Compaq Proliant machine had 8 independent 32‐bits processors, while the current one 2 multi‐core 64‐bits processors), the working disks are now on another server, and we use an NFS protocol that can have an impact on code parallelization performance,
- the numerical model is identical to the one used in 2005, but in order to have a significant gain on a large number of processors (range beyond 8), the size of the model would have to be larger in order to ensure that each processor can han‐ dle a sufficient number of elements to justify the use of parallelization (roughly speaking, fork and join times become non-negligible when the load/processor decreases). But this would have changed with regard to the original test published which is outside the scope of the reproducibility challenge associated with this work.

Nevertheless, and despite these differences, we can notice that the current version repli‐ cates the trends seen in 2005 and that method 4 provides more speedup as a function of the number of processors while method 1 shows its limits very quickly. The same con‐ clusions can, therefore, be drawn concerning the parallelization of the code as those obtained in the article [6], which shows the replicability of the results.

**The load balancing algorithm –** In this last part, we compare the results obtained by the load balancing algorithm in the computation of the internal force vector. This algorithm seeks to minimize the [w](#page-11-2)aiting time of the different processors in the parallel internal force vector evaluation phase by dynamically changing the number of elements allo– cated to each processor during the computation. The original results are presented in paragraph 5 on page 371 of the article [6].

This simulation uses the test case of the tensile test presented in paragraph 3.2.1. Figure 4 shows the spatial distribution of the elements for the numerical simulation of the tensile test on 4 processors over time, respectively, at the beginning of the simulation (left part of the figure), at 50% of the cal[cu](#page-11-2)lation (middle part of the figure) and at the end of the calculation (right part of the figure). Obviously, the comparison w[ith Fi](#page-5-0)gure 11, [p](#page-10-0)age 372 of the article [6] shows differences concerning the localization of the elements with respect to the different processors, as well as Figure 5, to be compared with Figure 12 page 373 of the article [6]. Nevertheless, the same global remarks can be made about the load balancing algorithm used in the DynELA code. It is therefore clear that the number of elements h[eld](#page-11-2) in each processor evolves over time in order to balance loads of each processor during the calculation.

In conclusion, we can sa[y t](#page-11-2)hat even if the re[s](#page-10-1)ults in terms of parallelization gain, local ization of the elements with respect to the different processors, are different, the global behavior of the DynELA code is consistent. The results of the numerical simulations are in agreement with the results obtained in the simulations carried out in 2005.

<span id="page-10-0"></span>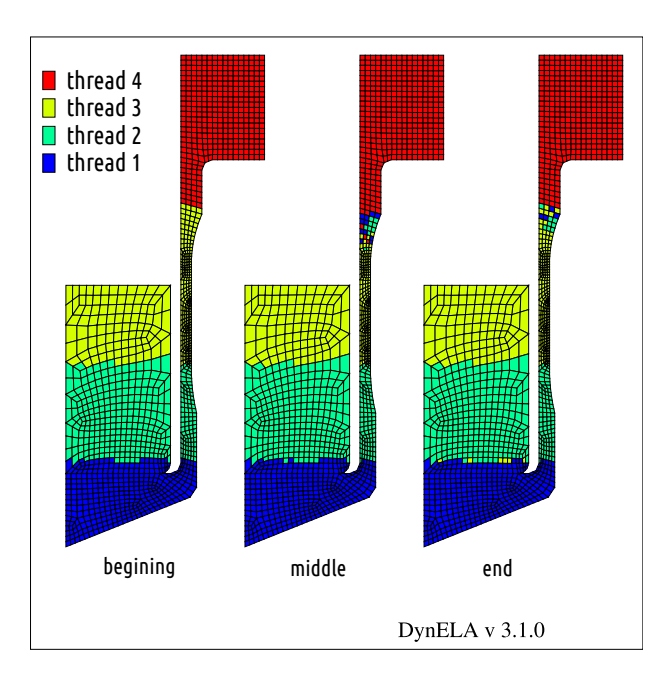

Figure 4. Spatial distribution of the elements during computation

<span id="page-10-1"></span>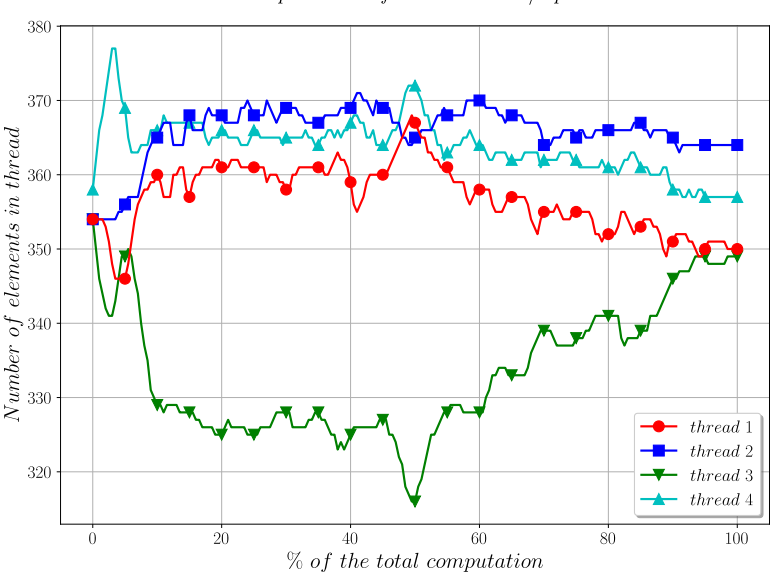

Repartition of the elements / cpu

Figure 5. Distribution of the elements during computation

# 4 Conclusions

Fifteen years after the publication of the original article [6] concerning the parallelization of the DynELA Finite Element code, the results were found to be reproducible and replicable. It is still possible, with some adjustments, to recompile the code as proposed in 2005 (about 2 days of work were necessary to be able to complete the compilation of the DynELA code). The execution of the code on modern [c](#page-11-2)omputing architectures did not pose any problems, as no crashes were experienced during the numerical simula‐ tions and the use of the code. The results in terms of performance are consistent with the results obtained 15 years ago, taking into account the radical change in hardware

architecture for the execution of this Finite Element code.

This paper deals with both replication (applies to the analysis of multi-threading strategies), and reproduction (applies to the benchmark on dynamic‐traction simulation) of the original article [6]. We found that, even if the architecture of the processors differ (32‐bits single core on one hand and 64‐bits multi‐core on the other hand), the results are reproducible concerning the numerical results and replicable concerning the multithreading strategies with OpenMP where method 1 saturates and does not scale, and method 4 scales the [b](#page-11-2)est with an increasing number of processors.

One of the consequences of participating in this challenge is to have been able to 'find' the source code of the original publication. So, the work is reproducible now, with the code made available with this work. The future will tell us if, in a few years, these results will still be replicable/reproducible on future hardware architectures.

### References

- 1. O. Pantalé. "An object-oriented programming of an explicit dynamics code: application to impact simulation." In: Advances in Engineering Software 33.5 (May 2002), pp. 297–306.
- 2. O. Pantalé, S. Caperaa, and R. Rakotomalala. "Development of an object-oriented finite element program: application to metal-forming and impact simulations." In: Journal of Computational and Applied Mathematics 168.1-2 (July 2004), pp. 341–351.
- 3. L. Menanteau, O. Pantalé, and S. Caperaa. "A methodology for large scale finite element models, including multiphysic, multi-domain and multi-timestep aspects." In: Revue européenne de mécanique numérique 15.7-8 (2006), pp. 799–824.
- 4. I. Nistor, O. Pantalé, and S. Caperaa. "Numerical propagation of dynamic cracks using X-FEM." In: Revue européenne de mécanique numérique 16.2 (2007), pp. 183–198.
- 5. I. Nistor, O. Pantalé, and S. Caperaa. "Numerical implementation of the eXtended Finite Element Method for dynamic crack analysis." In: Advances in Engineering Software 39.7 (2008), pp. 573–587.
- 6. O. Pantalé. "Parallelization of an object-oriented FEM dynamics code: influence ofthe strategies onthe Speedup." In: Advances in Engineering Software 36.6 (June 2005), pp. 361–373.
- 7. E. Anderson et al. LAPACK Users' Guide. Third. Philadelphia, PA: Society for Industrial and Applied Mathematics, 1999.
- <span id="page-11-2"></span>8. J. Levine and L. John. Flex & Bison. 1st. O'Reilly Media, Inc., 2009.
- <span id="page-11-1"></span><span id="page-11-0"></span>9. CMake. https://cmake.org.